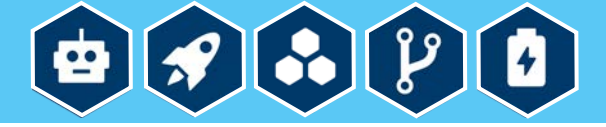

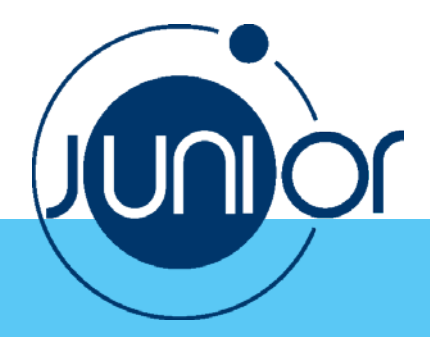

## **LEHRERHANDREICHUNG**

**Sprachliche Ziele:** 

Die SuS können

- neue Wörter und Ausdrücke zum Thema kennen lernen und anwenden;
- Fragen zum Thema verstehen und mit einfachen sprachlichen Mitteln beantworten;
- Handlungsanweisungen verstehen und befolgen.

**Fachliche Ziele:** 

Die Sus wissen

- welche Bauteile und Grundfunktionen der Minicomputer Calliope mini hat.

Die SuS können

- einfache Programme mit der grafischen Programmiersprache NEPO® schreiben und auf dem Calliope mini ausführen.

**Zielgruppe:**

- -Schüler/innen zwischen 12 und 14 Jahren
- Niveaustufe: A1/A2 oder A2/B1

**Zeitaufwand:** 2 UE

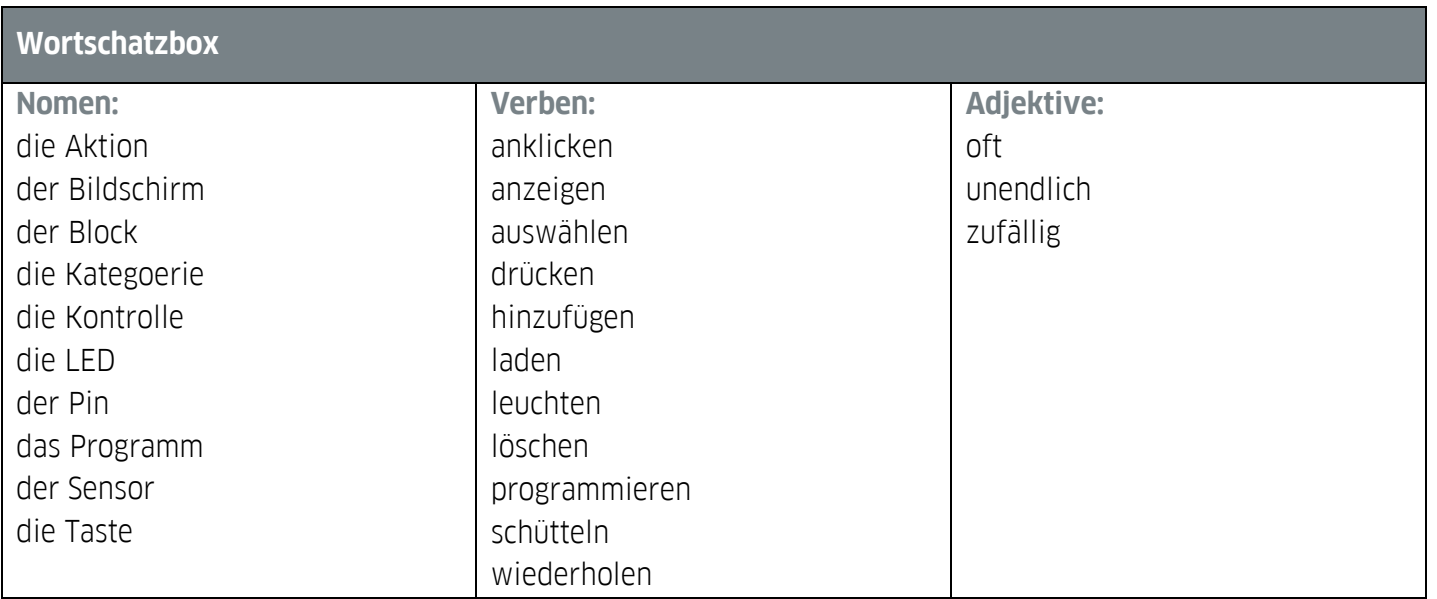

## **Digitale JuniorUni Fakultät** *Robotik und Coding* **Workshop** *Coding mit Calliope mini*

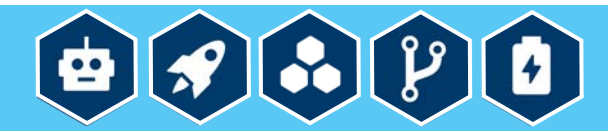

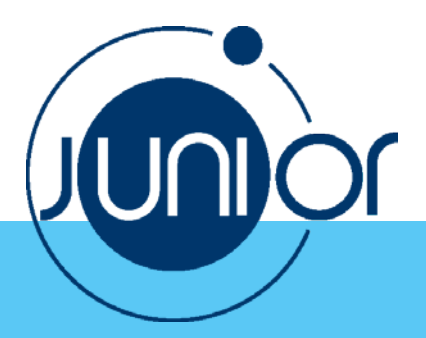

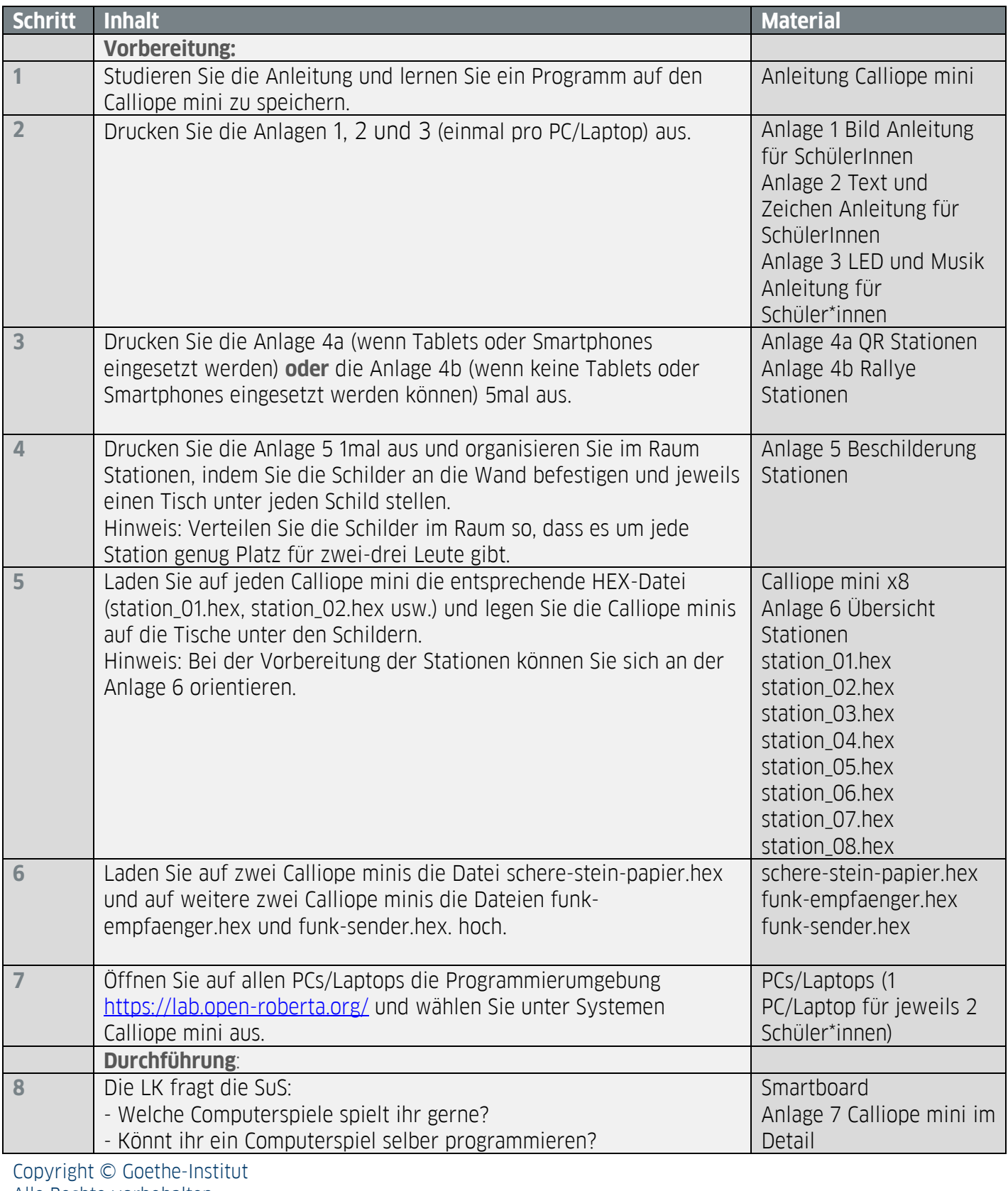

Alle Rechte vorbehalten [www.goethe.de/russland/junioruni](http://www.goethe.de/russland/junioruni)

## **Digitale JuniorUni Fakultät** *Robotik und Coding* **Workshop** *Coding mit Calliope mini*

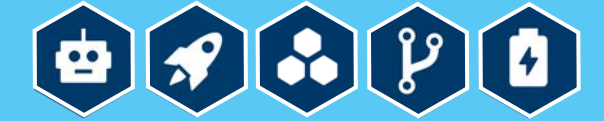

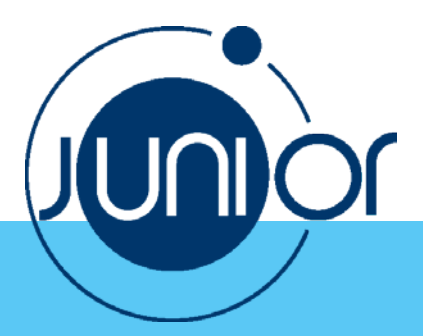

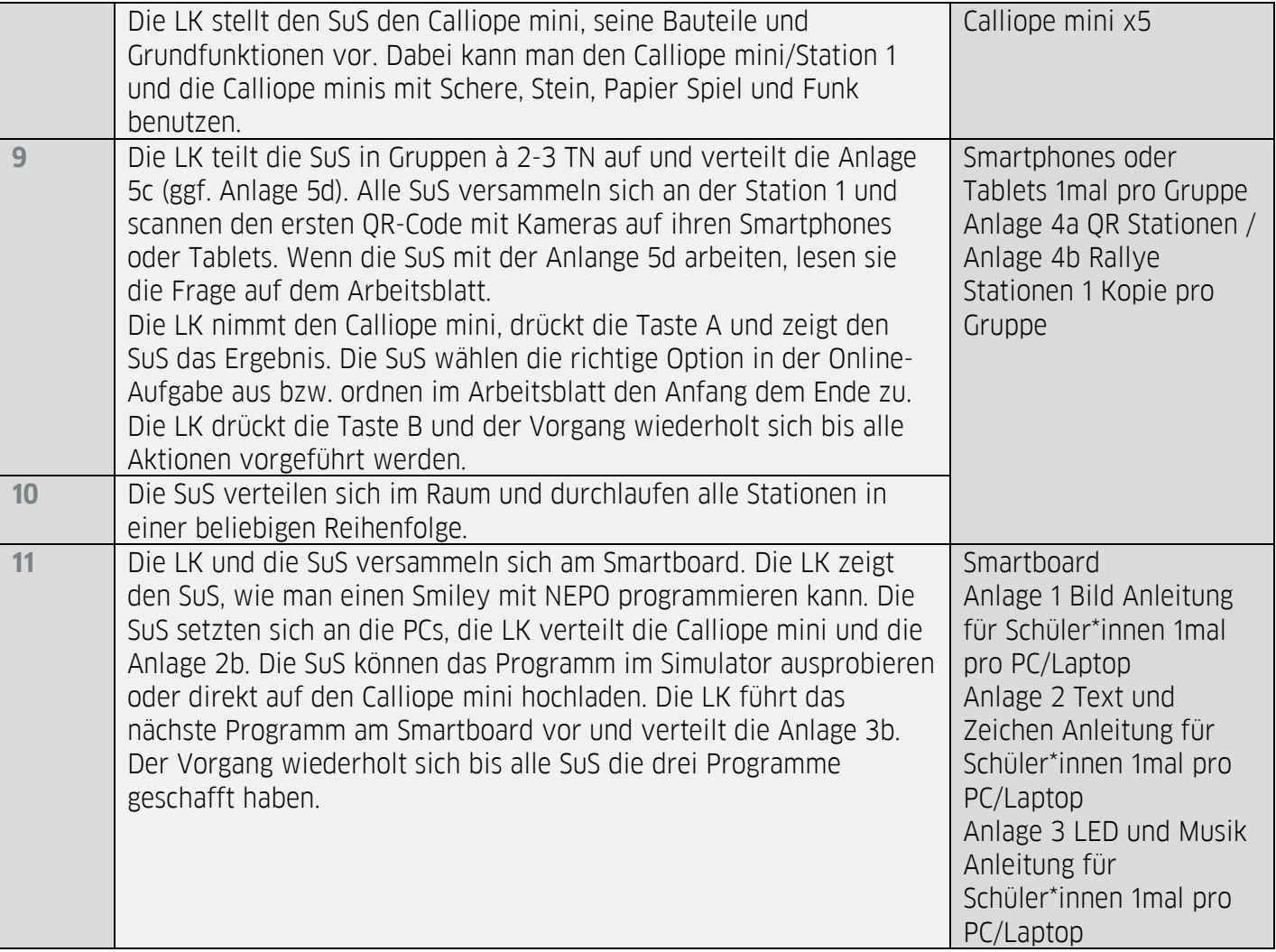

**Anlagen zum Ausdrucken bzw. zum Kopieren:** Anleitung Calliope mini Anlage 1 Bild Anleitung für Schüler\*innen Anlage 2 Text und Zeichen Anleitung für Schüler\*innen Anlage 3 LED und Musik Anleitung für Schüler\*innen Anlage 4a QR Stationen Anlage 4b Rallye Stationen Anlage 5 Beschilderung Stationen Anlage 6 Übersicht Stationen Anlage 7 Calliope mini im Detail Anlage 8 Bild Anleitung für Lehrende Anlage 9 Text und Zeichen Anleitung für Lehrende Anlage 10 LED und Musik Anleitung für Lehrende

Copyright © Goethe-Institut Alle Rechte vorbehalten [www.goethe.de/russland/junioruni](http://www.goethe.de/russland/junioruni)